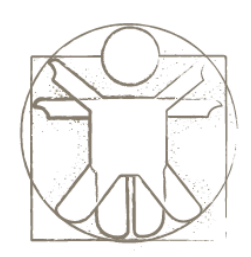

#### **Sketchlet Tutorial I/O Services**

sketchlet.sf.net

Željko Obrenović obren.info/

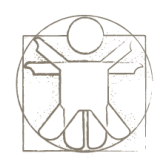

# **I/O Services**

• With Sketchlet services, designers can introduce in their sketches real but "trimmed down" functionality of input/output devices and software components from various domains.

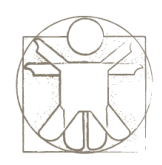

# **I/O Services**

• We have incorporated many different services within AMICO Sketchpad, including text-to-speech engines and speech recognizers, camera-based face and motion detectors, VRPN devices (such as 3D trackers and buttons), MP3 and MIDI players, more specialized devices such as the Wii Remote, Nabaztag, or Phidgets, Web services (such as Google spelling checker and search engine), semantic services (such as the Wordnet definition service), and many others.

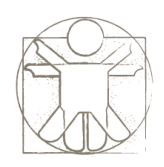

## **Some Examples**

- Face Detector Service
	- [YouTube Video](http://www.youtube.com/watch?v=CWDdkyy4h_c)

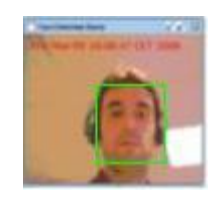

• Motion Detector Service – [YouTube Video](http://www.youtube.com/watch?v=Rmxg9-b9aQw)

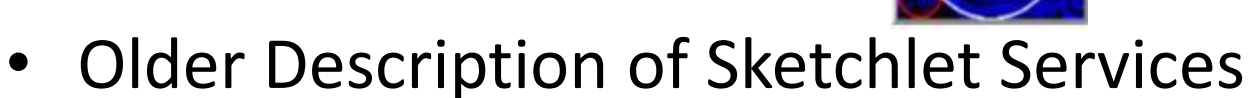

– [Link to Web Page](http://www.vip.id.tue.nl/sketchify/tutorials_old/Simplifed Software Services.html)

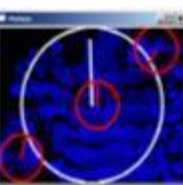

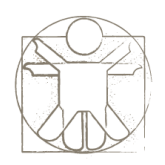

## **Speech Services**

Sketchlet includes several open-source text-to-speech (TTS) engines and speech recognizers, including an English speech recognizer based on [Sphinx-4](http://cmusphinx.sourceforge.net/sphinx4/) the [FreeTTS E](http://freetts.sourceforge.net/)nglish TTS engine, the [NEXTENS](http://nextens.uvt.nl/) Dutch TTS engine, and [the Mary TTS engine](http://mary.dfki.de/) that currently supports English, German and Tibetan.

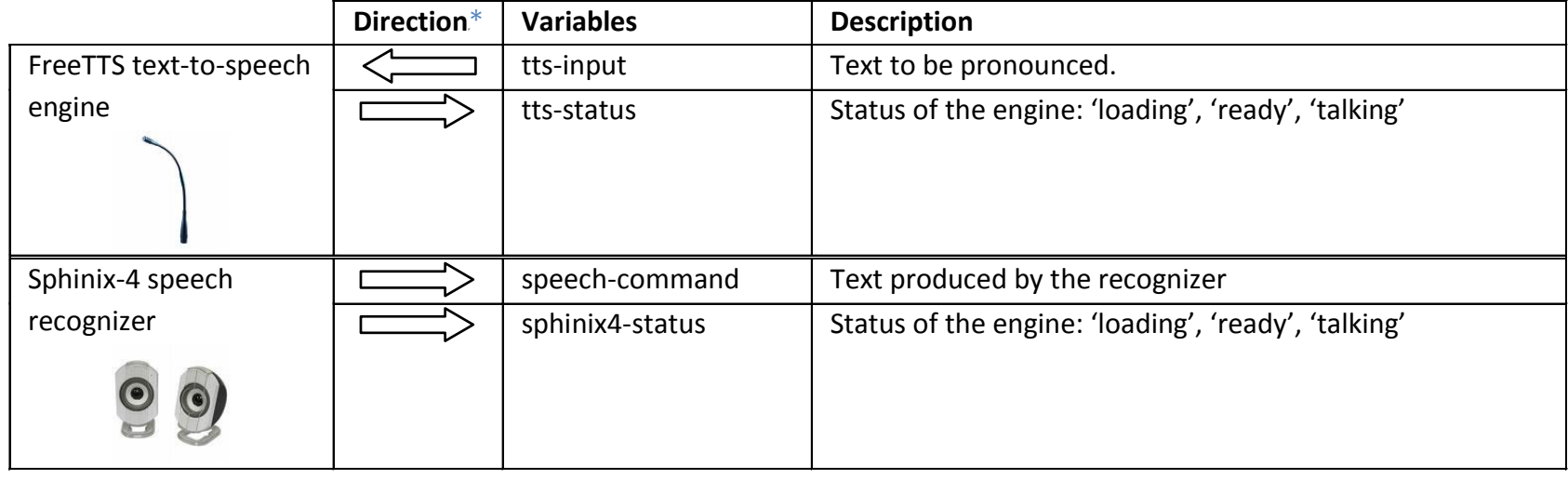

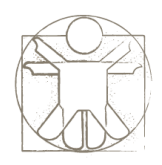

## **Music Services**

• We currently support two music output tools: an MP3 music player, based on the jlGUI open-source [Java MP3 player,](http://www.javazoom.net/jlgui/jlgui.html) and a MIDI player, implemented using standard Java audio libraries.

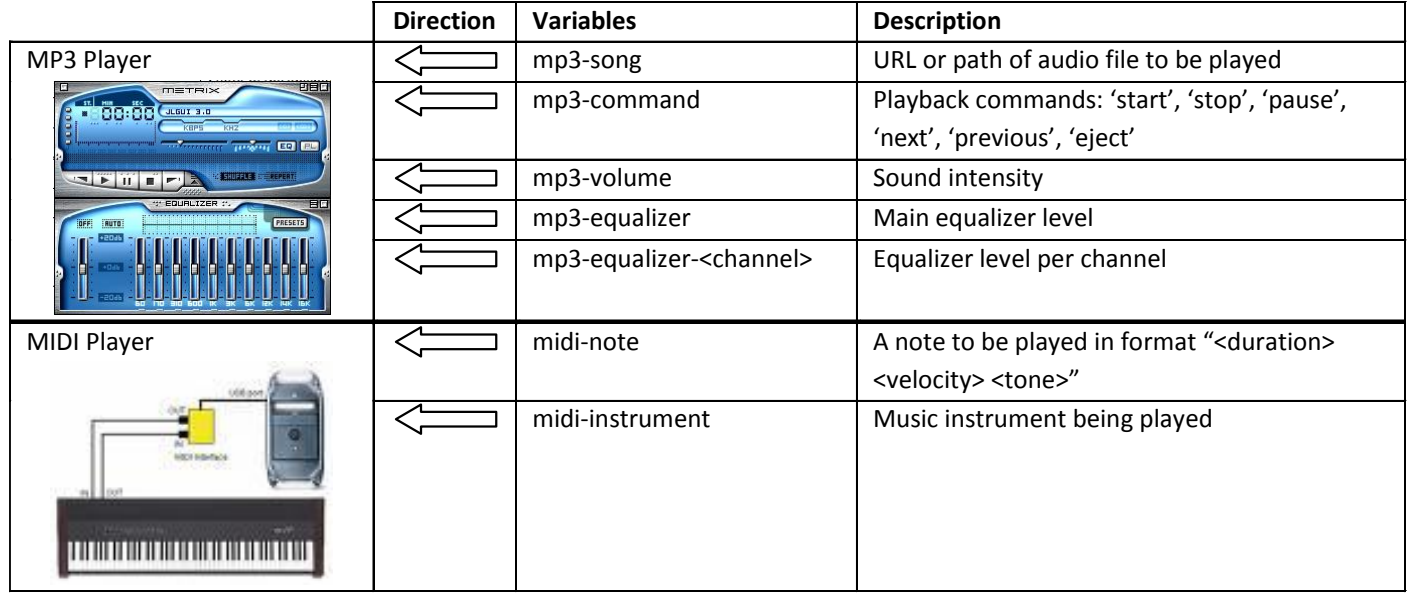

![](_page_6_Picture_0.jpeg)

# **Computer Software Services**

• We have adapted several computing vision modules, based on [the OpenCV Computer Vision Library](http://opencvlibrary.sourceforge.net/), including a motion detector and a face detector.

![](_page_6_Picture_67.jpeg)

![](_page_7_Picture_0.jpeg)

#### **Face Expressions**

• We also support a simple face expression animation module, based on The [Expression Toolkit](hhttp://expression.sourceforge.net/) – an open-source procedural facial animation system. In our adaptation, the face animation runs in a separate window, and through variables a designer can set basic and complex facial expressions, as well as define the "mood" of the character.

![](_page_7_Picture_59.jpeg)

![](_page_8_Picture_0.jpeg)

#### **Wii Remote**

- [Wii Remote](http://en.wikipedia.org/wiki/Wii_Remote), which connects to a PC using a Bluetooth link, is a complex sensing platform. It can track infra-red sources, and contains three acceleration sensors, various buttons, a vibrator, a simple speaker and some status LED diodes. It can also be used to connect more devices, such as Wii Nunchuk, which contains a joystick and more buttons.
- Other related devices, such as Wii Fit, can also be used. Our Wii software service is based on the C# demo programs that come with [WiimoteLib.](http://www.codeplex.com/WiimoteLib)

![](_page_8_Picture_4.jpeg)

![](_page_9_Picture_0.jpeg)

#### **Wii Remote**

![](_page_9_Picture_84.jpeg)